# Basic Types

Booleans

Characters

Strings

Numeric types

#### Various Types

Built-in:

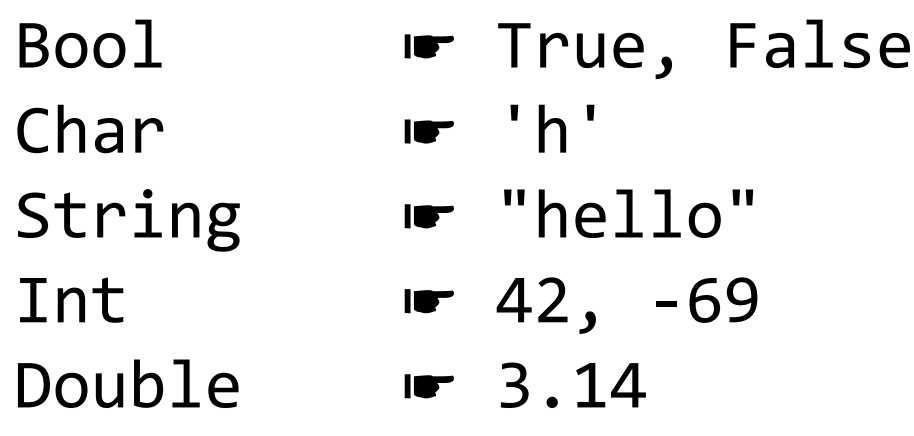

Custom-defined:

Picture <del>■</del> ▲

# Types

A **type** is the programming equivalent of the mathematical notion of **set**

Its elements might be

- numbers
- pictures
- …
- even functions!

#### **A function accepts inputs from a particular type and gives a result of a particular type too.**

For example, function '+' accepts two inputs of some numerical type, and outputs a value of the same numerical type.

# Static typing

- Helps clarify thinking and express program structure.
- Serves as a form of documentation.
- Turns run-time errors into compile-time errors.

### Haskell's expressions are Statically Typed

- Every Haskell expression has **a type**
- Types are all checked at compile-time.
- Programs with type errors will not compile!

### Basic Types

Some basic types and constructions are available in the Prelude:

- <https://hackage.haskell.org/package/base/docs/Prelude.html>
- Look for the keywords 'data' and 'type'
- Each comes with its own defined functions

Even more types and defined functions in the basic libraries:

- <https://hackage.haskell.org/package/base>
- These need to explicitly 'imported' if you want to use them

#### Booleans

Named after logician George Boole The Haskell type is called Bool.

Boolean operators:

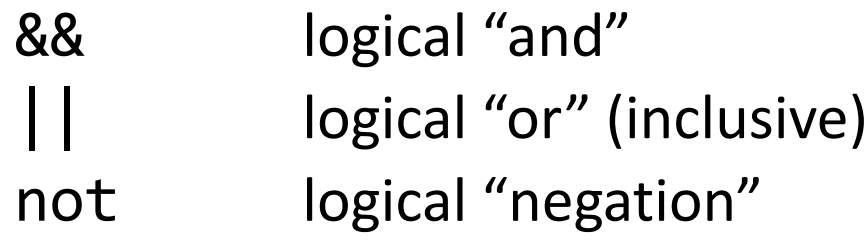

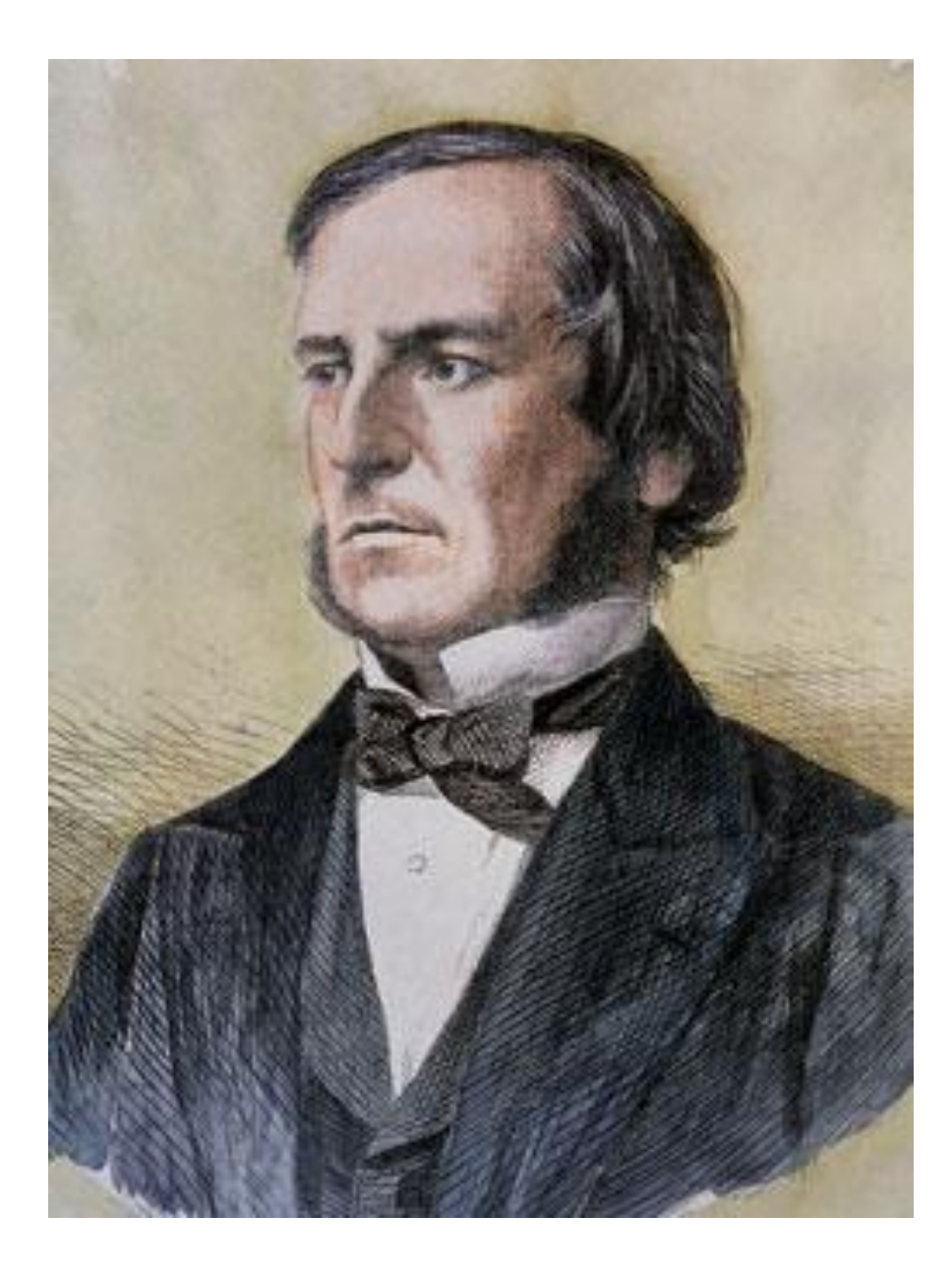

#### Bool data Bool = False | True

#### Boolean Operators (logical connectives)

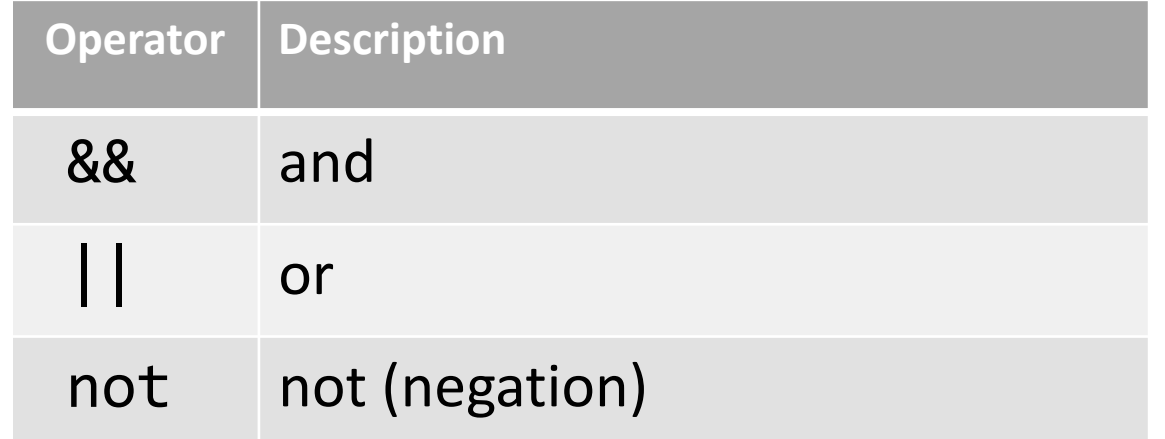

#### Truth tables

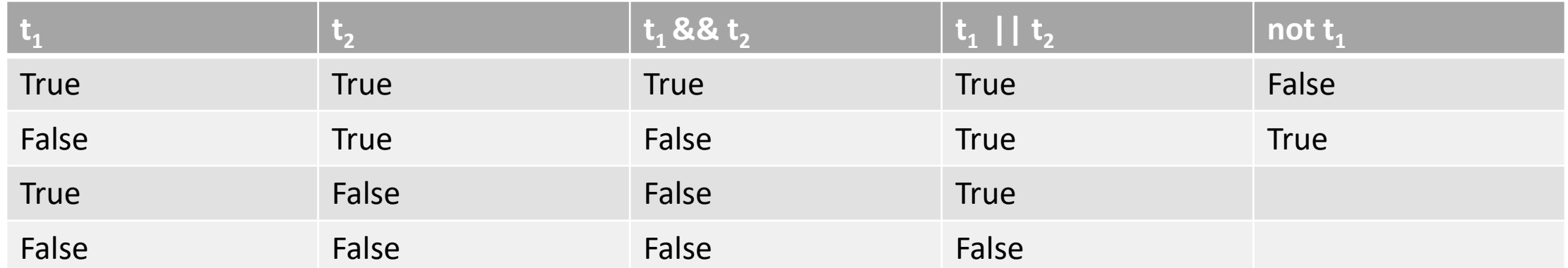

#### Boolean function definition: "*exclusive* or"

#### exOr :: Bool -> Bool -> Bool

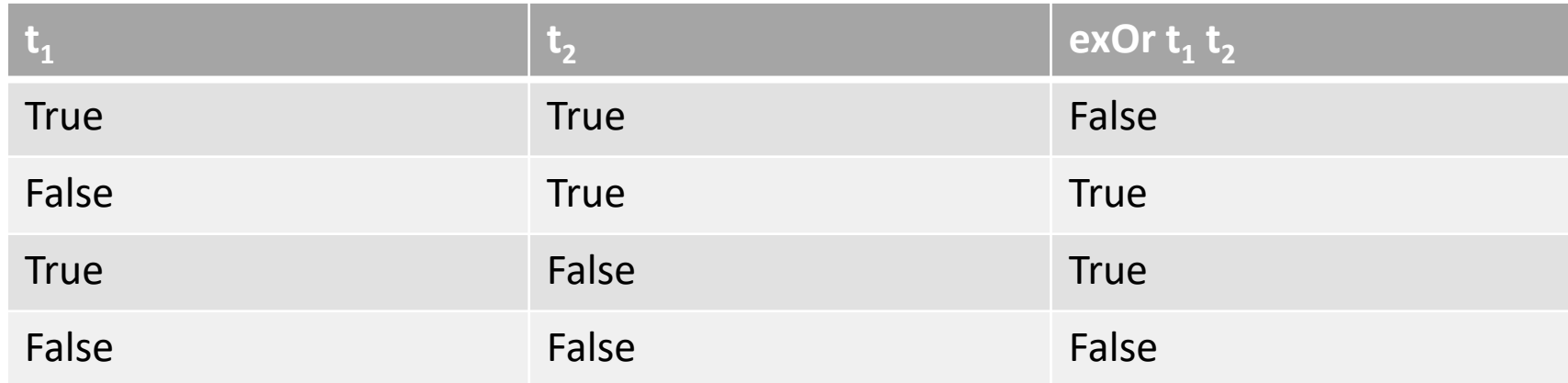

exOr  $x y = (x || y)$  && not  $(x 8x y)$ 

#### Some special functions that return a Boolean

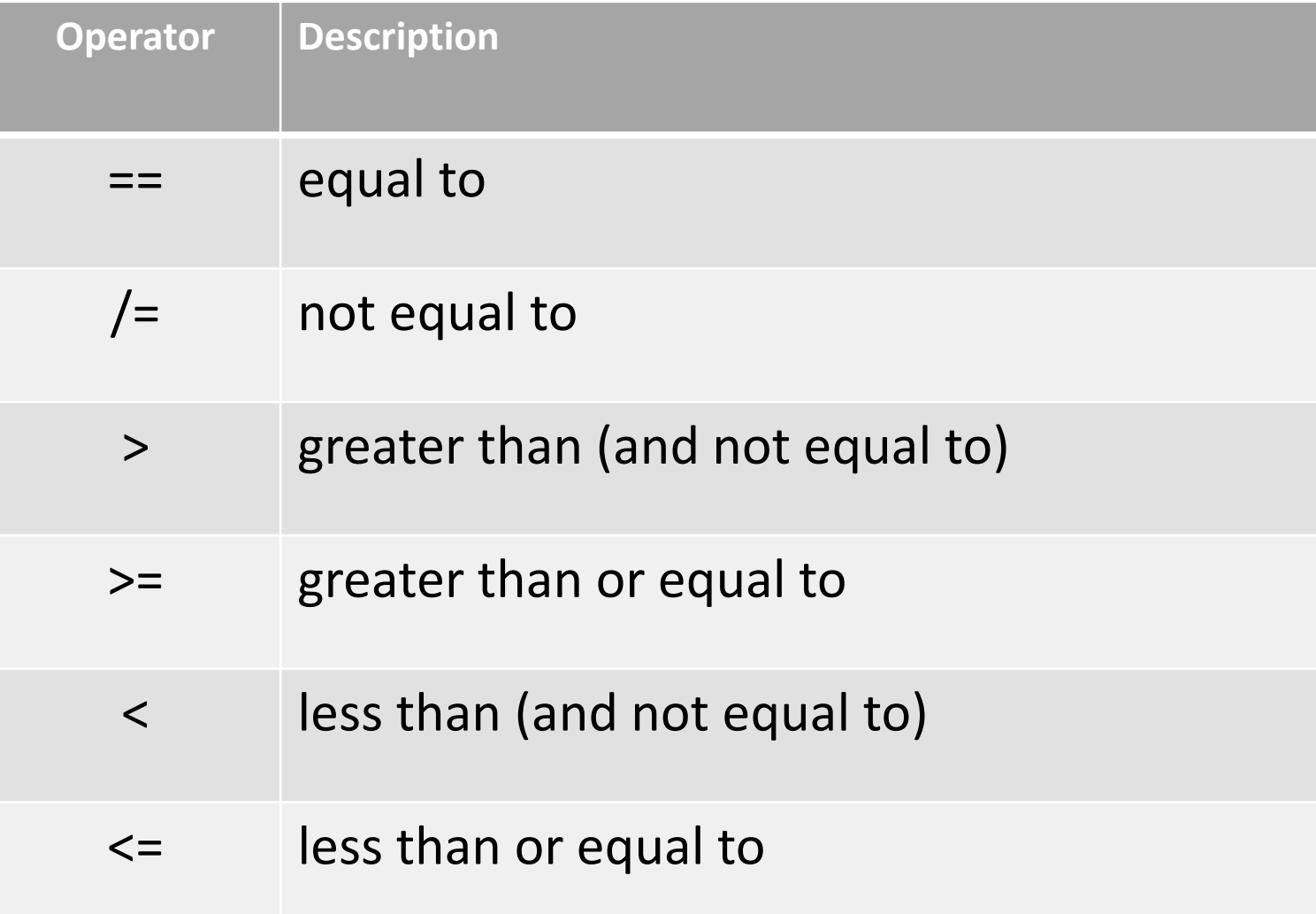

#### Char: character

Literal characters are written inside single quotes:

$$
'a', ..., 'z', 'A', ..., 'Z', etc.
$$

#### **Escape** characters:

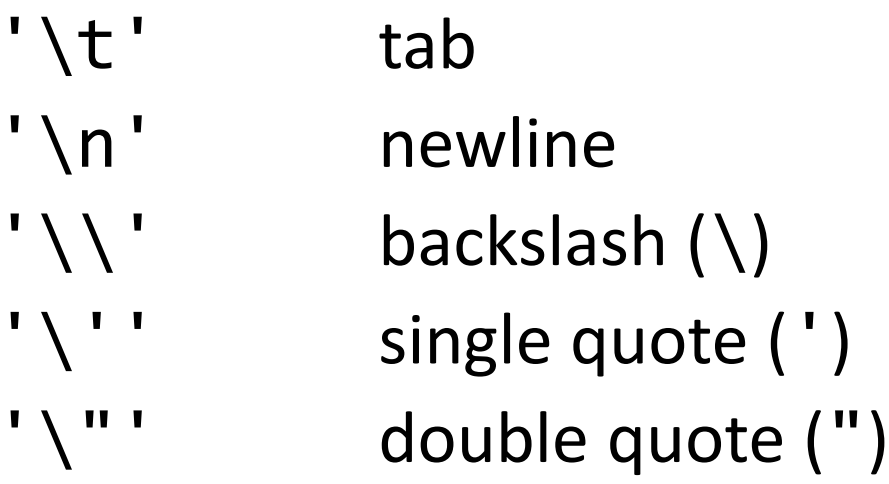

# String

Prelude> "This is a string!" "This is a string!"

```
Prelude> "blue" ++ "tongue"
"bluetongue"
Prelude> head "blue"
'b'
```
### Integer

Integer represents whole numbers (positive, zero and negative) **of any size** (up to the limit of your machine's memory).

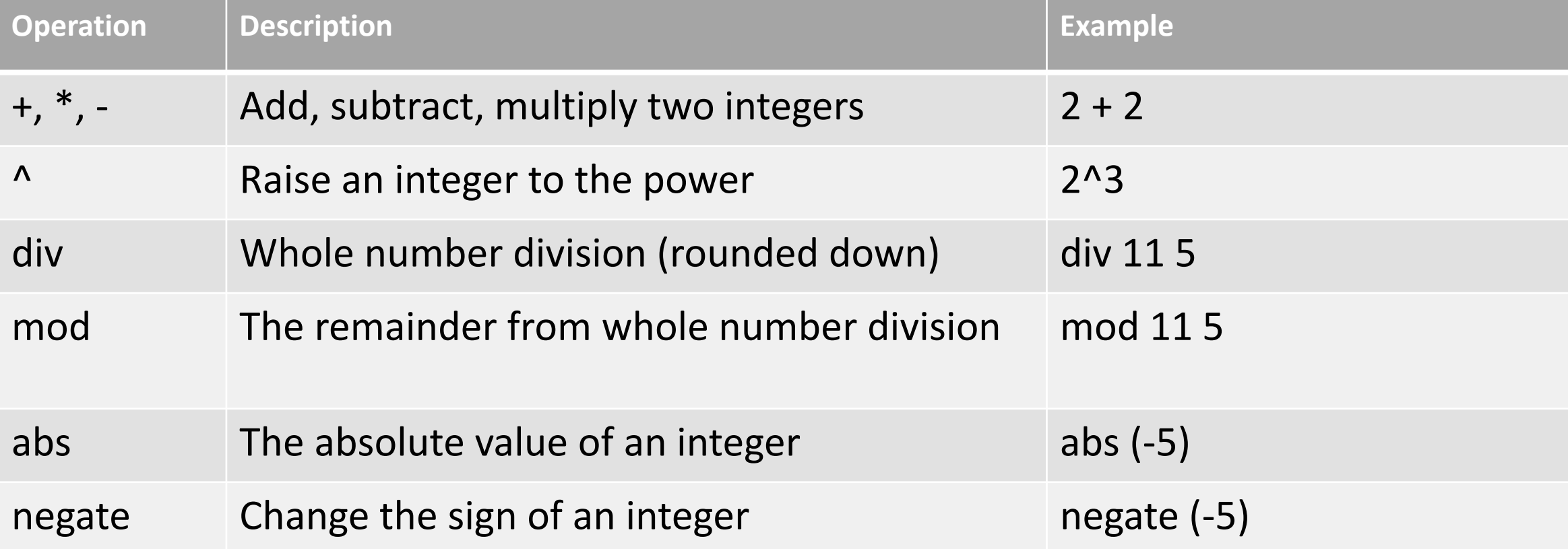

### Int

The Int type represents integers in a fixed amount of space,

i.e. Int is **bounded**.

Thus Int only represents a **finite range of integers** and the range is guaranteed to be **at least**

$$
[-2^{29} \dots 2^{29} - 1]
$$

However, the range can actually be bigger, depending on the compiler and your machine. To find its lowest and greatest bounds on your machine, enter in your GHCi prompt:

- minBound :: Int
- maxBound :: Int

Arithmetic operations applicable to Integer are also applicable to Int, but will often be faster.

However, one should take care that the result stays within minBound and maxBound limits to prevent **arithmetic overflow**.

```
Prelude> (maxBound :: Int) + 1
```
-9223372036854775808

# Double

- Type Double can be used to represent numbers with fractional parts (i.e., **double-precision floating-point numbers**).
- However, there is a **fixed amount of space** allocated to representing each value of type Double. Therefore, not all real numbers (or even rationals) can be represented by floating-point numbers. **This may result in imprecise arithmetic results:**

**[https://wiki.haskell.org/Performance/Floating\\_point](https://wiki.haskell.org/Performance/Floating_point)**

Prelude>  $(3.3)^2$  :: Double 10.889999999999999

#### Operations applicable to Floating-point Numbers

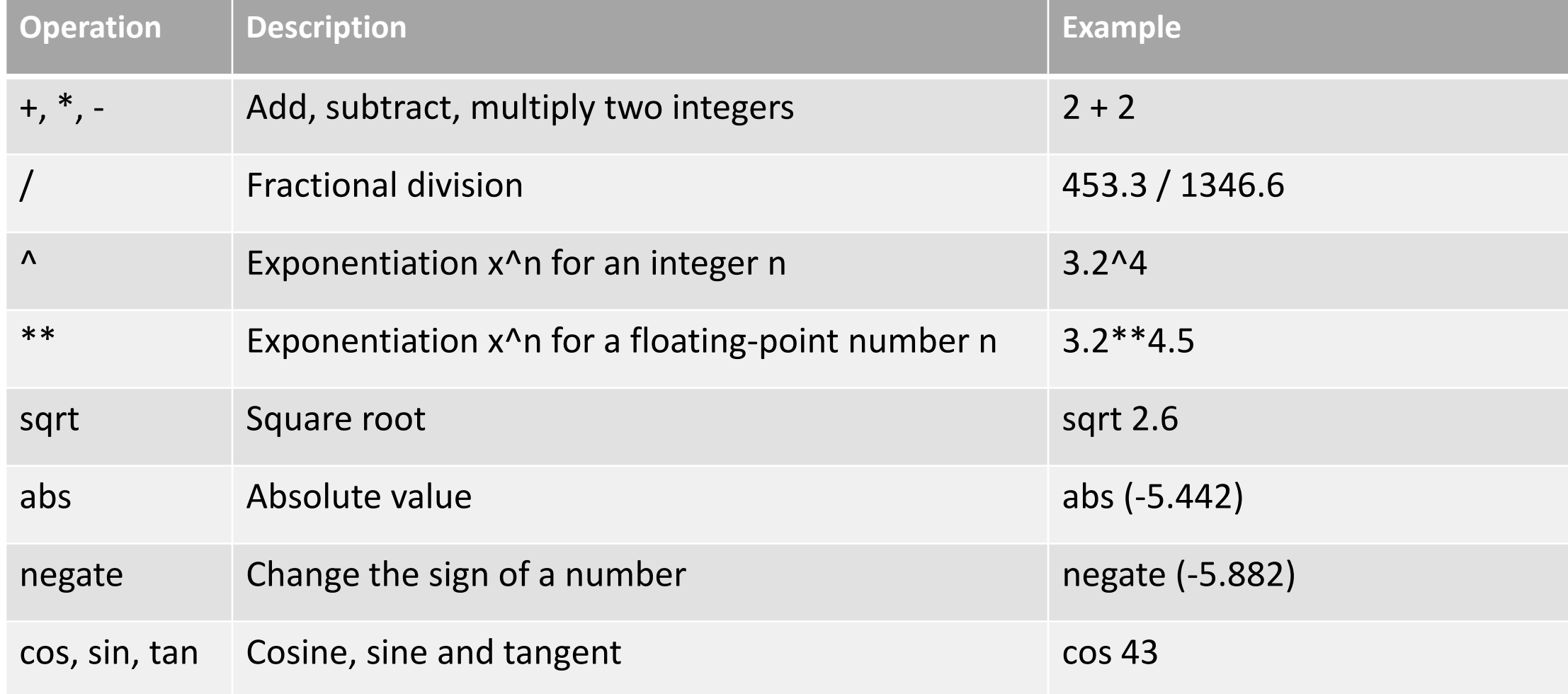

#### Floating point ⇔ Integral Conversion

fromIntegral converts from any integral type (Int or Integer) to any other numeric type.

round, floor, ceiling convert floating point numbers to Int or Integer.

#### Beware of the following

• non-numerical results

Prelude> 1 / 0 Infinity

• no automatic conversion from Integral to Double

```
Prelude> (floor 5.6) + 6.7
<interactive>:8:1: error:
...
Prelude> fromIntegral (floor 5.6) + 6.7
11.7
```
#### Other Numerical Types

Our course will usually use Int and Double, but other numerical types exist in the Prelude:

- Float like Double, but uses less space
- Rational Rational numbers; precise unlike Double, but significantly slower to compute with
- Word Natural numbers; bounded in space like Int

And many more exist in the basic libraries - Complex, Natural, …

# type

We can give existing types new names with the type keyword

```
type IdNumber = Int
```
This has **no** computational significance but can make programs more readable.